# **Application: gvSIG desktop - gvSIG bugs #5734**

# **Cuando se crea nueva capa el CRS que aparece por defecto al crearla es 4326, no el de la Vista** 01/11/2023 09:19 AM - Mario Carrera

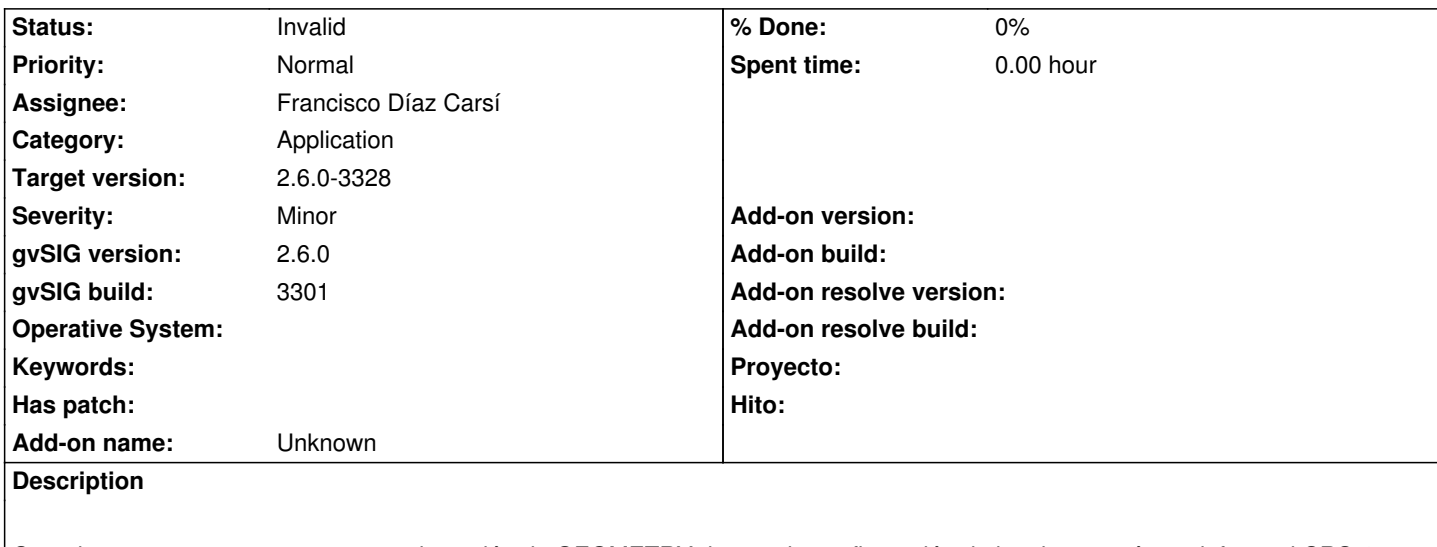

Cuando creamos una capa nueva, en la opción de GEOMETRY durante la configuración de la misma está por defecto el CRS 4326, cuando debería ser el CRS de la Vista.

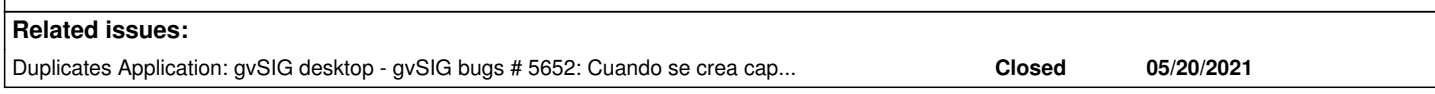

# **History**

# **#1 - 07/31/2023 01:39 PM - Joaquín del Cerro Murciano**

*- Assignee changed from Joaquín del Cerro Murciano to Francisco Díaz Carsí*

### **#2 - 08/03/2023 10:48 AM - Francisco Díaz Carsí**

*- Duplicates gvSIG bugs #5652: Cuando se crea capa nueva su CRS siempre es 4326 aunque la Vista esté en otro added*

#### **#3 - 08/03/2023 10:48 AM - Francisco Díaz Carsí**

*- Status changed from New to Invalid*

#### **#4 - 08/03/2023 10:49 AM - Francisco Díaz Carsí**

*- Target version changed from 2.6.1-final to 2.6.0-3328*